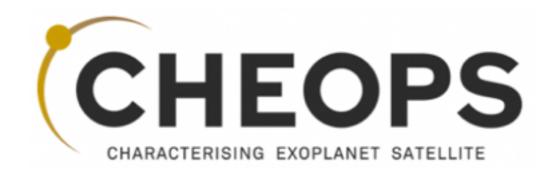

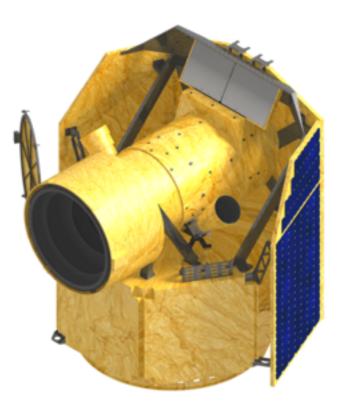

#### Open a terminal and run the following commands (USERNAME as provided by the SOC - UNIGE):

ssh -X USERNAME@isdc-nx00.isdc.unige.ch
ssh -X USERNAME@tichpsmps00
/cheops\_sw/mps\_test/bin/mps\_client &

(-Y option for Mac users) <u>Warning</u>: copy from pdf to paste onto the terminal does not always work as expected!

The following window opens

| 000               |                           |                  |              |          | 2        | CHEOPS SO | C MPS HMI |          |             |          |          |             |          |     |
|-------------------|---------------------------|------------------|--------------|----------|----------|-----------|-----------|----------|-------------|----------|----------|-------------|----------|-----|
| MPS File Edit     | <u>A</u> nalysis <u>V</u> | iew <u>H</u> elp |              |          |          |           |           |          |             |          |          |             |          |     |
| 🗖 Gantt           |                           |                  |              |          |          |           |           |          |             |          |          |             |          | - 0 |
|                   |                           |                  |              |          |          |           | 18-03-201 | 17       |             |          |          |             |          | *   |
| FEASIBILITY       | 18:00:00                  |                  |              |          |          |           | 00:00:00  |          |             |          |          |             | 06:00:00 |     |
|                   | 18:00:00                  | 19:00:00         | 20:00:00     | 21:00:00 | 22:00:00 | 23:00:00  | 00:00:00  | 01:00:00 | 02:00:00    | 03:00:00 | 04:00:00 | 05:00:00    | 06:00:00 | 07  |
| Visits            |                           |                  |              |          |          |           |           |          |             |          |          |             |          |     |
| SAA               |                           |                  |              |          |          |           |           |          |             |          |          |             |          |     |
| Earth Occultation | 1                         |                  |              |          |          |           |           |          |             |          |          |             |          |     |
| Stray Light       |                           |                  |              |          |          |           |           |          |             |          |          |             |          |     |
| 1                 |                           |                  |              |          |          |           |           |          |             |          |          |             |          | ×   |
| Observation Re    |                           | cite - Foo       | cibility Dor | oort     |          |           |           |          |             |          |          |             |          |     |
| 1                 | quest    VI               |                  | sibility Ne  | JUL      | 1        |           |           | 1        |             |          | 1        |             |          |     |
| Start             |                           | Stop             |              |          | Duratio  | on (sec)  |           | Visit Ef | ficiency (% | ,)       | Phase I  | Ranges Effi | ciency   |     |
|                   |                           |                  |              |          |          |           |           |          |             |          |          |             |          |     |

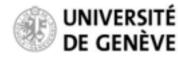

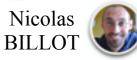

### **Copying and editing the observationRequest file:**

You have to copy these template observationRequest files to your HOME directory to be able to edit then

cp /cheops\_sw/centos6.6/rev\_01/mps/r\_7.0.1/mps-aux-dev-data/feasibility/obsReq\_template\*.xml ~/. cd ~

ls obsReq\_template\*.xml

nedit obsReq\_template\_noPhaseRange.xml & (or vi obsReq\_template\_noPhaseRange.xml)

Edit this xml file to specify the technical details of your planned observation. Relevant parameters:

Target name R.A. — Dec Earliest Start / Latest End (optional) Transit central time Transit period Visit duration Observing efficiency Critical phase ranges (optional) Save the file after editing

#### WARNINGS:

This file must contain only one request (fail otherwise)Only the above parameters should be modified. They are identified as such in the file (see header).Re-organizing the file structure or changing not-recommended parameters will likely make the file ingestion fail!

| •    |                                                                                                    |                       |                    |        |         | Xe           | nacs@ | tichpsmp   | s00.ist | dc.unige | e.ch   |        |      |                                                               |        |       |      |       |      |
|------|----------------------------------------------------------------------------------------------------|-----------------------|--------------------|--------|---------|--------------|-------|------------|---------|----------|--------|--------|------|---------------------------------------------------------------|--------|-------|------|-------|------|
| File | e Edit                                                                                                    | Options               | Buffers            | Tools  | SGML    | Help         |       |            |         |          |        |        |      |                                                               |        |       |      |       |      |
|      | ) 🖻                                                                                                    | 🗏 🗶 🕞                 |                    |        | D 🗋     |              |       | 8 <b>B</b> |         |          |        |        |      |                                                               |        |       |      |       |      |
|      | </th <th>/ersion="l</th> <th>.0" enc</th> <th>oding</th> <th>"UTF-8</th> <th>~?&gt;</th> <th></th> <th></th> <th></th> <th></th> <th></th> <th></th> <th></th> <th></th> <th>&gt;</th> <th></th> <th></th> <th></th> <th></th>             | /ersion="l            | .0" enc            | oding  | "UTF-8  | ~?>          |       |            |         |          |        |        |      |                                                               | >      |       |      |       |      |
|      | </td <td></td> <td></td> <th></th> <th></th> <td></td> <td></td> <td></td> <td></td> <td></td> <td></td> <td></td> <td></td> <td></td> <td>&gt;</td> <td></td> <td></td> <td></td> <td></td>                                               |                       |                    |        |         |              |       |            |         |          |        |        |      |                                                               | >      |       |      |       |      |
|      | </td <td></td> <td></td> <th></th> <th></th> <td></td> <td></td> <td></td> <td></td> <td></td> <td></td> <td></td> <td></td> <td></td> <td>&gt;</td> <td></td> <td></td> <td></td> <td></td>                                               |                       |                    |        |         |              |       |            |         |          |        |        |      |                                                               | >      |       |      |       |      |
|      | </td <td>T</td> <td>1.4.</td> <th></th> <th>tion D</th> <td></td> <td></td> <td>1.</td> <td></td> <td></td> <td></td> <td></td> <td></td> <td></td> <td>· · &gt;</td> <td></td> <td></td> <td></td> <td></td>                              | T                     | 1.4.               |        | tion D  |              |       | 1.         |         |          |        |        |      |                                                               | · · >  |       |      |       |      |
|      | <br </td <td></td> <td>plate 0</td> <th></th> <th></th> <td></td> <td></td> <td></td> <td>hacka</td> <td>-</td> <td></td> <td></td> <td></td> <td></td> <td>&gt;</td> <td></td> <td></td> <td></td> <td></td>                              |                       | plate 0            |        |         |              |       |            | hacka   | -        |        |        |      |                                                               | >      |       |      |       |      |
|      | </td <td>101</td> <td>beta-t</td> <th>esters</th> <th>orth</th> <td>e rea</td> <td>5101</td> <td>tity cn</td> <td>песке</td> <td>r i</td> <td></td> <td></td> <td></td> <td></td> <td>··-&gt;</td> <td></td> <td></td> <td></td> <td></td> | 101                   | beta-t             | esters | orth    | e rea        | 5101  | tity cn    | песке   | r i      |        |        |      |                                                               | ··->   |       |      |       |      |
|      | </td <td></td> <td></td> <th></th> <th></th> <td></td> <td></td> <td></td> <td></td> <td></td> <td></td> <td></td> <td></td> <td></td> <td>&gt;</td> <td></td> <td></td> <td></td> <td></td>                                               |                       |                    |        |         |              |       |            |         |          |        |        |      |                                                               | >      |       |      |       |      |
|      | <1                                                                                                    | Ser                   | oll dow            | n and  | odit o  |              |       | store      |         |          |        |        |      |                                                               | >      |       |      |       |      |
|      | </td <td></td> <td>oll dow<br/>evant f</td> <th></th> <th></th> <td></td> <td></td> <td></td> <td></td> <td></td> <td></td> <td></td> <td></td> <td></td> <td></td> <td></td> <td></td> <td></td> <td></td>                                |                       | oll dow<br>evant f |        |         |              |       |            |         |          |        |        |      |                                                               |        |       |      |       |      |
|      | </td <td>rec</td> <td>evane n</td> <th>or che</th> <th>16031</th> <td>DICIC</td> <td>y cin</td> <td>ecker</td> <td></td> <td></td> <td></td> <td></td> <td></td> <td></td> <td></td> <td></td> <td></td> <td></td> <td></td>               | rec                   | evane n            | or che | 16031   | DICIC        | y cin | ecker      |         |          |        |        |      |                                                               |        |       |      |       |      |
|      | el                                                                                                    |                       |                    |        |         |              |       |            |         |          |        |        |      |                                                               |        |       |      |       |      |
|      | </td <td>ONI</td> <td>Y EDIT</td> <th>I TNES</th> <th>PRECED</th> <td>FD by</td> <td>***</td> <td>******</td> <td>*****</td> <td></td> <td></td> <td>-</td> <td></td> <td></td> <td></td> <td></td> <td></td> <td></td> <td></td>          | ONI                   | Y EDIT             | I TNES | PRECED  | FD by        | ***   | ******     | *****   |          |        | -      |      |                                                               |        |       |      |       |      |
|      | el                                                                                                    | 0.00                  | COAT               | LINES  | THECED  | 00 09        |       |            |         |          |        |        |      |                                                               |        |       |      |       |      |
|      | </td <td></td> <td></td> <th></th> <th></th> <td></td> <td></td> <td></td> <td></td> <td></td> <td></td> <td></td> <td></td> <td></td> <td>&gt;</td> <td></td> <td></td> <td></td> <td></td>                                               |                       |                    |        |         |              |       |            |         |          |        |        |      |                                                               | >      |       |      |       |      |
|      | d                                                                                                    | If                    | you edi            | t line | S NOT   | prece        | ded I | hv ####    |         |          | *****  | *****  |      |                                                               |        |       |      |       |      |
|      | </td <td></td> <td>ingest</td> <th></th> <th></th> <td></td> <td></td> <td></td> <td></td> <td></td> <td></td> <td></td> <td></td> <td></td> <td></td> <td></td> <td></td> <td></td> <td></td>                                             |                       | ingest             |        |         |              |       |            |         |          |        |        |      |                                                               |        |       |      |       |      |
|      | d                                                                                                    |                       | he orde            |        |         |              |       |            |         |          |        |        |      |                                                               |        |       |      |       |      |
|      | </td <td></td> <td></td> <th></th> <th>ing par</th> <td></td> <td>,</td> <td></td> <td></td> <td>-</td> <td></td> <td></td> <td></td> <td></td> <td>&gt;</td> <td></td> <td></td> <td></td> <td></td>                                      |                       |                    |        | ing par |              | ,     |            |         | -        |        |        |      |                                                               | >      |       |      |       |      |
|      | </td <td></td> <td></td> <th></th> <th></th> <td></td> <td></td> <td></td> <td></td> <td></td> <td></td> <td></td> <td></td> <td></td> <td>&gt;</td> <td></td> <td></td> <td></td> <td></td>                                               |                       |                    |        |         |              |       |            |         |          |        |        |      |                                                               | >      |       |      |       |      |
|      | </td <td></td> <td></td> <th></th> <th></th> <td></td> <td></td> <td></td> <td></td> <td></td> <td></td> <td></td> <td></td> <td></td> <td>&gt;</td> <td></td> <td></td> <td></td> <td></td>                                               |                       |                    |        |         |              |       |            |         |          |        |        |      |                                                               | >      |       |      |       |      |
|      | </td <td></td> <td></td> <th></th> <th></th> <td></td> <td></td> <td></td> <td></td> <td></td> <td></td> <td></td> <td></td> <td></td> <td>&gt;</td> <td></td> <td></td> <td></td> <td></td>                                               |                       |                    |        |         |              |       |            |         |          |        |        |      |                                                               | >      |       |      |       |      |
|      |                                                                                                    | Explorer<br>t app obs |                    |        |         |              |       |            | 2001/   | XMLSc    | hema - | instan | ice" | xsi                                                           | : noNa | mespa | ceSc | hemaL | ocat |
|      |                                                                                                    | h Explore             |                    |        |         | C. I TO HELD | 1100  |            |         |          |        |        |      |                                                               |        |       |      |       |      |
|      |                                                                                                    | xed Heade             |                    |        |         |              |       |            |         |          |        |        |      |                                                               |        |       |      |       |      |
|      |                                                                                                    | File Name             |                    | 018-01 | -01700  | -00-0        | 0 EX  | T APP O    | )bser   | vatio    | nReau  | ests V | 0000 | <td>ile N</td> <td>ane&gt;</td> <td></td> <td></td> <td></td> | ile N  | ane>  |      |       |      |
| *    |                                                                                                    | File Desc             |                    |        |         |              |       |            |         |          |        |        |      |                                                               |        |       |      |       |      |
| -0(1 | DOS)                                                                                                    |                       | templat            |        |         |              |       | Top L1     |         | (XML)    |        |        |      |                                                               |        |       |      |       |      |
| 4    |                                                                                                    |                       |                    |        |         |              |       |            |         |          |        |        |      |                                                               |        |       |      |       | 10   |

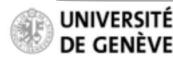

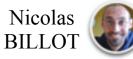

**Read in the observationRequest file in the Feasibility Checker:** 

|                    | and the second second sec |                                            |                                                        | 2                 | CHEOPS SO                                                                                                    | 21                                                                                                    |
|--------------------|----------------------------------------------------------------------------------------------------|--------------------------------------------|--------------------------------------------------------|-------------------|----------------------------------------------------------------------------------------------------|----------------------------------------------------------------------------------------------------|
| nalysis <u>V</u> i | iew <u>H</u> elp                                                                                                    | Sources of                                 |                                                        |                   |                                                                                                    |                                                                                                    |
| servation P        | lequest                                                                                                    |                                            |                                                        |                   |                                                                                                    |                                                                                                    |
|                    | CARGO CONTRACTOR                                                                                                    |                                            |                                                        |                   |                                                                                                    | 1                                                                                                    |
|                    | 1.0.00.00                                                                                                    | 120.00.00                                  | 12.2.00.00                                             | 122.00.00         | 122.00.00                                                                                                    | 0                                                                                                    |
| 18:00:00           | 19:00:00                                                                                                    | 20:00:00                                   | 21:00:00                                               | 22:00:00          | 23:00:00                                                                                                    | 0                                                                                                    |
|                    |                                                                                                    |                                            |                                                        |                   |                                                                                                    |                                                                                                    |
|                    |                                                                                                    |                                            |                                                        |                   |                                                                                                    |                                                                                                    |
|                    |                                                                                                    |                                            |                                                        |                   |                                                                                                    |                                                                                                    |
|                    |                                                                                                    |                                            |                                                        |                   |                                                                                                    |                                                                                                    |
|                    |                                                                                                    |                                            |                                                        |                   |                                                                                                    |                                                                                                    |
|                    |                                                                                                    |                                            |                                                        |                   |                                                                                                    |                                                                                                    |
|                    |                                                                                                    |                                            |                                                        |                   |                                                                                                    |                                                                                                    |
|                    |                                                                                                    |                                            |                                                        |                   |                                                                                                    |                                                                                                    |
| uest 🗖 Vis         | sits 🗖 Feas                                                                                                    | sibility Rep                               | oort                                                   |                   |                                                                                                    |                                                                                                    |
|                    | Stop                                                                                                    |                                            |                                                        | Duratio           | on (sec)                                                                                                    |                                                                                                    |
|                    |                                                                                                    |                                            |                                                        |                   |                                                                                                    |                                                                                                    |
|                    | servation F                                                                                                    | 18:00:00  19:00:00<br>uest 🗖 Visits 🗖 Feas | servation Request  18:00:00 18:00:00 19:00:00 20:00:00 | servation Request | Imalysis       View       Help         Servation Request       18:00:00         18:00:00       19:00:00       20:00:00       21:00:00       22:00:00         18:00:00       19:00:00       20:00:00       21:00:00       22:00:00         18:00:00       19:00:00       20:00:00       21:00:00       22:00:00         18:00:00       19:00:00       20:00:00       21:00:00       22:00:00         18:00:00       19:00:00       20:00:00       21:00:00       22:00:00         18:00:00       19:00:00       20:00:00       21:00:00       22:00:00         18:00:00       19:00:00       20:00:00       21:00:00       22:00:00         18:00:00       19:00:00       20:00:00       21:00:00       22:00:00         18:00:00       19:00:00       19:00:00       20:00:00       21:00:00       22:00:00         18:00:00       19:00:00       19:00:00       19:00:00       10:00:00       10:00:00       10:00:00         19:00:00       19:00:00       19:00:00       10:00:00       10:00:00       10:00:00       10:00:00         19:00:00       19:00:00       19:00:00       10:00:00       10:00:00       10:00:00       10:00:00         10:00:00 | Imalysis       View       Help         servation       Request         18:00:00       19:00:00       20:00:00       21:00:00       23:00:00         18:00:00       19:00:00       20:00:00       21:00:00       23:00:00         18:00:00       19:00:00       20:00:00       21:00:00       23:00:00         18:00:00       19:00:00       20:00:00       21:00:00       23:00:00         18:00:00       19:00:00       20:00:00       21:00:00       23:00:00         18:00:00       19:00:00       20:00:00       21:00:00       23:00:00         18:00:00       19:00:00       20:00:00       21:00:00       23:00:00         18:00:00       19:00:00       20:00:00       21:00:00       23:00:00         18:00:00       19:00:00       20:00:00       21:00:00       23:00:00         19:00:00       19:00:00       19:00:00       10:00:00       10:00:00         10:00:00       19:00:00       19:00:00       10:00:00       10:00:00         10:00:00       19:00:00       19:00:00       10:00:00       10:00:00         10:00:00       19:00:00       19:00:00       10:00:00       10:00:00         10:00:00       19:00:00       19:00:0 |

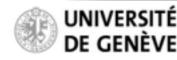

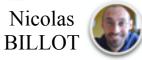

#### **Read in the observationRequest file in the Feasibility Checker:**

Navigate the menu to read in the files from your HOME directory

| 000               |                      |                            | X CHEOPS SO                                                                                                    | C I                                      |                       |                                                |
|-------------------|----------------------|----------------------------|----------------------------------------------------------------------------------------------------|------------------------------------------|-----------------------|------------------------------------------------|
| MPS File Edit A   | -                    |                            |                                                                                                    | Defaul                                   | t path, to be changed | d to your HOME directo                         |
| Gar Ingest Ob     | servation R          | equest                     |                                                                                                    |                                          |                       | 5                                              |
| FEASIBILITY       | 18:00:00<br>18:00:00 | 000                        | $\sim$                                                                                                    |                                          |                       |                                                |
| Visits            |                      | Cheops_s                   | w centos6.6 rev_01 mps r_7.0.0 mps                                                                                                  | -aux-dev-data                            | asibility             |                                                |
| SAA               |                      | Places                     | Name  ObservationRequest_55_Cnc_e_V0000.xml                                                                                         | <ul> <li>Size</li> <li>4.2 KB</li> </ul> |                       |                                                |
| Earth Occultation |                      | ⊗ Recently Used<br>billot  | ObservationRequest_55_Cnc_e_With_Phase ObservationRequest_HAT-P-26_b_V0000.xx                                                       | -                                        |                       |                                                |
| Stray Light       |                      | 🖻 Desktop<br>🖸 File System | <ul> <li>ObservationRequest_WASP41b_V0000.xm</li> <li>ObservationRequest_template_V0000.xml</li> <li>obsReq_template.xml</li> </ul> | Dillot                                   | X                     |                                                |
|                   |                      |                            |                                                                                                    | Places                                   | Name                  | <ul> <li>Size Modified <sup>+</sup></li> </ul> |
|                   |                      |                            |                                                                                                    | Search                                   | E Desktop             | 11/10/16                                       |
| -1 E              |                      |                            |                                                                                                    | Recently Used                            | 🖻 workspace           | 17:34                                          |
|                   |                      |                            |                                                                                                    | 🖆 billot                                 | obsReq_template.xml   | 6.0 KB 19:02                                   |
| Observation Req   | quest 🗖 Vis          |                            |                                                                                                    | Desktop                                  |                       |                                                |
| Start             |                      |                            |                                                                                                    | File System                              |                       |                                                |
|                   |                      |                            |                                                                                                    |                                          |                       |                                                |
|                   |                      |                            | 1                                                                                                    |                                          |                       |                                                |
|                   |                      | + -                        |                                                                                                    |                                          | 1                     |                                                |
|                   |                      |                            |                                                                                                    |                                          |                       |                                                |
|                   |                      |                            |                                                                                                    |                                          |                       |                                                |
|                   |                      |                            |                                                                                                    |                                          |                       |                                                |
|                   |                      |                            |                                                                                                    |                                          |                       |                                                |
|                   |                      |                            |                                                                                                    |                                          | I                     | -                                              |
|                   |                      |                            |                                                                                                    | + -                                      |                       | *.xml 💌                                        |
|                   |                      |                            |                                                                                                    |                                          |                       | <b>∦</b> Cancel <20K                           |
|                   |                      |                            |                                                                                                    |                                          |                       |                                                |

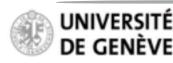

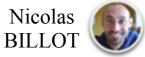

#### **Read in the observationRequest file in the Feasibility Checker:**

Successful ingestion of the observation request file

| 000               |           |                   |          |             | 1          | CHEOPS S   | OC MPS HMI |          |          |          |                      |          |          |     |
|-------------------|-----------|-------------------|----------|-------------|------------|------------|------------|----------|----------|----------|----------------------|----------|----------|-----|
| MPS File Edit A   | nalysis y | /iew <u>H</u> elp |          |             |            |            |            |          |          |          |                      |          |          |     |
| 🗖 Gantt           |           |                   |          |             |            |            |            |          |          |          |                      |          |          | • • |
| FEASIBILITY       |           |                   |          |             | 18:00:00   |            |            |          |          |          | 19-03-20<br>00:00:00 | 17       |          | -   |
|                   | 14:00:00  | 15:00:00          | 16:00:00 | 17:00:00    | 18:00:00   | 19:00:00   | 20:00:00   | 21:00:00 | 22:00:00 | 23:00:00 | 00:00:00             | 01:00:00 | 02:00:00 | 03  |
| Visits            |           |                   |          |             |            |            |            |          |          |          |                      |          |          |     |
| SAA               |           |                   |          |             |            |            |            |          |          |          |                      |          |          |     |
| Earth Occultation |           |                   |          |             |            |            |            |          |          |          |                      |          |          |     |
| Stray Light       |           |                   |          |             |            | X Inge     | estion     |          |          |          |                      |          |          |     |
|                   |           |                   | Ов       | servation F | Request su | ccessfully | ingested.  |          |          |          |                      |          |          |     |
|                   |           |                   | u.       |             |            |            |            |          |          |          |                      |          |          |     |
|                   |           |                   |          |             |            |            |            |          |          |          |                      |          |          | *   |
| 4                 |           |                   |          |             |            |            |            |          |          | OK       |                      |          |          | •   |
| Observation Req   | uest 🗖 Vi | isits 🗖 🛀         |          |             |            |            |            |          |          |          |                      |          |          |     |
| Property          |           | Value             |          |             |            |            |            |          |          |          |                      |          |          | -   |
| Observation Req   | quest ID  | 115               |          |             |            |            |            |          |          |          |                      |          |          |     |
| Observation Cat   | tegory    | TIME-C            | RITICAL  |             |            |            |            |          |          |          |                      |          |          |     |
| ✓ Programme       |           |                   |          |             |            |            |            |          |          |          |                      |          |          |     |
| Programme Ty      | pe        | 01                |          |             |            |            |            |          |          |          |                      |          |          |     |
| Programme ID      | )         | 1                 |          |             |            |            |            |          |          |          |                      |          |          |     |
|                   |           |                   |          |             |            |            |            |          |          |          |                      |          |          |     |
| Target Name       |           | 55 Cnc            | e        |             |            |            |            |          |          |          |                      |          |          |     |
| Target Vmagn      | itude (ma | g) 5.950          |          |             |            |            |            |          |          |          |                      |          |          | •   |
|                   |           |                   |          |             |            |            |            |          |          |          |                      |          |          |     |

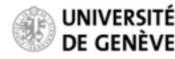

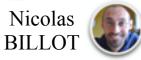

#### Read in the observationRequest file in the Feasibility Checker:

If you obtain this error message, it means that you have erroneously modified the observation request file. Restart from the original observation request file following instructions found in the file to solve this issue.

|                                                                                             |                           |                        |          |          | C                    | CHEOPS S      | OC MPS HMI   |          |          |          |                |          |           |     |
|---------------------------------------------------------------------------------------------|---------------------------|------------------------|----------|----------|----------------------|---------------|--------------|----------|----------|----------|----------------|----------|-----------|-----|
| MPS File Edit A                                                                             | ∆nalysis <u>V</u>         | (iew <u>H</u> elp      |          |          |                      |               |              |          |          |          |                |          |           | • • |
|                                                                                             |                           |                        |          |          |                      |               |              |          |          |          | 19-03-20       | 17       |           |     |
| FEASIBILITY                                                                                 | 14:00:00                  | 15:00:00               | 16:00:00 | 17:00:00 | 18:00:00<br>18:00:00 | 19:00:00      | 20:00:00     | 21.00.00 | 22:00:00 | 22.00.00 | 00:00:00 00:00 | 01:00:00 | 02:00:00  | 03  |
| Visits                                                                                      | 14:00:00                  | 15:00:00               | 10.00.00 | 17:00:00 | 18:00:00             | 19.00.00      | 20.00.00     | 21:00:00 | 22:00:00 | 23.00.00 | 00.00.00       | 01:00:00 | 102:00:00 | 03  |
| SAA                                                                                         |                           |                        |          |          |                      |               |              |          |          |          |                |          |           |     |
| Earth Occultation                                                                           |                           |                        |          |          |                      |               |              |          |          |          |                |          |           |     |
| Stray Light                                                                                 |                           | (0                     |          |          |                      | X Error runni | ng operation |          |          |          |                |          |           |     |
|                                                                                             |                           |                        |          |          |                      |               |              |          |          |          |                |          |           |     |
| Observation Req                                                                             | uest 🗖 Vi                 |                        |          |          |                      |               |              |          |          | ОК       | -              |          |           |     |
| Property                                                                                    |                           | Value                  |          |          |                      |               |              |          |          | ОК       |                |          |           |     |
| Property<br>Observation Req                                                                 | quest ID                  | Value<br>115           |          |          | _                    | _             | _            | _        |          | ок       |                |          |           |     |
| Property<br>Observation Reg<br>Observation Cat                                              | quest ID                  | Value<br>115           | CRITICAL |          | _                    | _             |              |          |          | ОК       |                |          |           |     |
| Property<br>Observation Reg<br>Observation Cat<br>Programme                                 | quest ID<br>tegory        | Value<br>115<br>TIME-C | CRITICAL |          |                      |               | _            | _        |          | ОК       |                |          |           |     |
| Property<br>Observation Reg<br>Observation Cat<br>Programme<br>Programme Ty                 | quest ID<br>tegory<br>ype | Value<br>115<br>TIME-C | CRITICAL |          |                      |               |              |          |          | ОК       |                |          |           |     |
| Property<br>Observation Reg<br>Observation Cat<br>Programme                                 | quest ID<br>tegory<br>ype | Value<br>115<br>TIME-C | CRITICAL |          |                      |               |              | _        |          | ОК       |                |          |           |     |
| Property<br>Observation Reg<br>Observation Cat<br>Programme<br>Programme Ty<br>Programme ID | quest ID<br>tegory<br>ype | Value<br>115<br>TIME-C |          |          |                      |               |              |          |          | OK       |                |          |           |     |

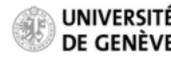

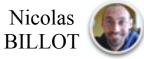

**Read in the observationRequest file in the Feasibility Checker:** 

| Gantt                                                                                   |                                             |                                                              |                         |          |          |          |                 |          |          |          | 1                    |          |          | •  |
|-----------------------------------------------------------------------------------------|---------------------------------------------|--------------------------------------------------------------|-------------------------|----------|----------|----------|-----------------|----------|----------|----------|----------------------|----------|----------|----|
| FEASIBILITY                                                                             | L                                           |                                                              |                         |          | 18:00:00 |          |                 |          |          |          | 19-03-20<br>00:00:00 | 17       |          |    |
| FEASIDILIT                                                                              | 14:00:00                                    | 15:00:00                                                     | 16:00:00                | 17:00:00 | 18:00:00 | 19:00:00 | 20:00:00        | 21:00:00 | 22:00:00 | 23:00:00 | 00:00:00             | 01:00:00 | 02:00:00 | 03 |
| Visits                                                                                  |                                             |                                                              |                         |          |          |          |                 |          |          |          |                      |          |          |    |
| SAA                                                                                     |                                             |                                                              |                         |          |          |          |                 |          |          |          |                      |          |          |    |
| Earth Occultation                                                                       |                                             |                                                              |                         |          |          |          |                 |          |          |          |                      |          |          |    |
| Stray Light                                                                             | 1                                           |                                                              |                         |          |          |          |                 |          |          |          |                      |          |          |    |
|                                                                                         |                                             | This ta                                                      | ab con                  | ntains i | the inf  | ormati   | ion of          | your o   | bserva   | ation r  | eques                | st       |          |    |
| Observation Req                                                                         |                                             | isits 🗖 Fea                                                  |                         |          | the inf  | ormati   | ion of <u></u>  | your o   | bserva   | ation r  | eques                | st       |          | >  |
| Property                                                                                |                                             |                                                              |                         |          | the inf  | ormati   | ion of <u>.</u> | your o   | bserva   | ation r  | eques                | st       |          | -  |
| Property<br>arget                                                                       |                                             | isits 🗖 Fea                                                  | sibility Re             |          | the inf  | ormati   | ion of <u></u>  | your o   | bserva   | ation r  | eques                | :t       |          |    |
| Property<br>Varget<br>Target Name                                                       | quest 🗖 V                                   | isits Tea<br>Value<br>55 Cnc                                 | sibility Re             |          | the inf  | ormati   | ion of <u>.</u> | your o   | bserva   | ation r  | eques                | :t       |          | -> |
| Property<br>Varget<br>Target Name<br>Target Vmagn                                       | quest 🗖 V                                   | isits Tea<br>Value<br>55 Cnc                                 | sibility Re             |          | the inf  | ormati   | ion of <u>.</u> | your o   | bserva   | ation r  | eques                | :t       |          |    |
| Property<br>Varget<br>Target Name<br>Target Vmagn<br>Right Ascensio                     | auest 🗖 V<br>hitude (ma<br>on (deg)         | isits Fea<br>Value<br>55 Cnc<br>g) 5.950                     | sibility Re<br>: e<br>9 |          | the inf  | ormati   | ion of <u>.</u> | your o   | bserva   | ation r  | eques                | :t       |          |    |
| Property<br>Varget<br>Target Name<br>Target Vmagn                                       | auest 🗖 V<br>hitude (ma<br>on (deg)         | isits Fea<br>Value<br>55 Cnc<br>g) 5.950<br>133.14           | sibility Re<br>: e<br>9 |          | the inf  | ormati   | ion of <u>.</u> | your o   | bserva   | ation r  | eques                | :t       |          |    |
| Property<br>→ larget<br>Target Name<br>Target Vmagn<br>Right Ascensio<br>Declination (d | auest 🗖 V<br>nitude (ma<br>on (deg)<br>deg) | isits Fea<br>Value<br>55 Cnc<br>9) 5.950<br>133.14<br>28.331 | sibility Re<br>e<br>9   |          | the inf  | ormati   | ion of <u>.</u> | your o   | bserva   | ation r  | eques                | :t       |          |    |

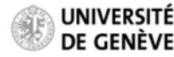

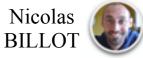

#### **Run the Feasibility Checker**

Go to "Analysis", and "Feasibility Check..."

| 000               | No. of Lot of Lot of Lo |                   |          |          |     |
|-------------------|----------------------------------------------------------------------------------------------------|-------------------|----------|----------|-----|
| MPS File Edit     | alysis                                                                                                    | /inw <u>H</u> elp |          |          |     |
| Gantt Contract    | Manarasa                                                                                                    |                   |          |          |     |
| FEASIBILITY       |                                                                                                    |                   |          |          | 18: |
|                   | 14:00:00                                                                                                    | 15:00:00          | 16:00:00 | 17:00:00 | 18: |
| Visits            |                                                                                                    |                   |          |          |     |
| SAA               |                                                                                                    |                   |          |          |     |
| Earth Occultation |                                                                                                    |                   |          |          |     |
| Stray Light       |                                                                                                    |                   |          |          |     |
|                   |                                                                                                    |                   |          |          |     |

Set the time interval to be explored for generating the possible visits

Caveat: only the period 01/01/2019 — 01/01/2020 can be explored in this version the tool (will be extended in future version)

CHEOPS SOC MPS HM MPS File Edit Analysis View Help Gantt 19-03-2017 FEASIBILITY 18:00:00 00-00-00 14:00:00 15:00:00 16:00:00 17:00:00 18:00:00 19:00:00 20:00:00 21:00:00 22:00:00 23:00:00 00:00:00 00:00:00 02:00:00 03 Visits SAA Visit Generation Input Earth Occultation Please select the visit generation period and the sampling period Stray Light -01-2019 00:00:00 UTC Generation S 16-01-2019 00:00:00 UT OK Cancel Observation Request 
Visits 
Feasibility Report Value Property Larce Target Name 55 Cnc e Target Vmagnitude (mag) 5.950 133.149 Right Ascension (deg) 28.331 Declination (deg) Priority 1 2592000000 Visit Duration (sec) Requested Efficiency (%) 50%

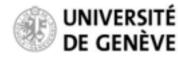

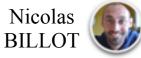

Hit "*OK*"

#### **Run the Feasibility Checker**

Successful generation of the possible visits

|                                                                                                    |                                              |         |                                                                            |                                                                |                                                                           |           |                                                            | X Cr                                                  | HEOPS SO  | C MPS H  | MI |                                        |          |    |     |         |           |       |      |
|----------------------------------------------------------------------------------------------------|----------------------------------------------|---------|----------------------------------------------------------------------------|----------------------------------------------------------------|---------------------------------------------------------------------------|-----------|------------------------------------------------------------|-------------------------------------------------------|-----------|----------|----|----------------------------------------|----------|----|-----|---------|-----------|-------|------|
| MPS File Edit A                                                                                                    | Analys                                       | is ⊻ie  | w <u>H</u> elp                                                             | )                                                              |                                                                           |           |                                                            |                                                       |           |          |    |                                        |          |    |     |         |           |       |      |
| 🗖 Gantt                                                                                                    |                                              |         |                                                                            |                                                                |                                                                           |           |                                                            |                                                       |           |          |    |                                        |          |    |     |         |           |       |      |
| FEASIBILITY                                                                                                    | ry 20                                        | 19      |                                                                            |                                                                |                                                                           |           | 06-01                                                      | -2019                                                 |           |          |    |                                        |          |    | 1   | 3-01-20 | 19        |       | ^    |
| Visits                                                                                                    |                                              |         |                                                                            |                                                                |                                                                           |           |                                                            |                                                       |           |          |    |                                        |          |    |     |         |           |       |      |
| SAA                                                                                                    |                                              | 11      |                                                                            | 11                                                             |                                                                           | 1         |                                                            |                                                       |           |          | -  | 11                                     |          |    |     |         |           |       | 1.00 |
| Earth Occultation                                                                                                    |                                              |         |                                                                            |                                                                |                                                                           |           |                                                            |                                                       |           |          |    |                                        |          |    |     |         |           |       | 1111 |
| Stray Light                                                                                                    |                                              |         | 6                                                                          |                                                                |                                                                           |           |                                                            | X                                                     | Feasibili | ty Check |    |                                        |          |    |     |         |           |       |      |
|                                                                                                    |                                              |         |                                                                            | a.                                                             | 00:00:0                                                                   | 00 : 16-0 | 1-2019                                                     | 9 00:00:                                              | 00)       |          |    |                                        |          |    |     |         |           |       |      |
| Observation Req                                                                                                    | uest                                         | 🗖 Visit | ts 🗖 I                                                                     | a                                                              | 00:00:0                                                                   | 00 : 16-0 | 1-2019                                                     | 9 00:00:                                              | 00)       |          |    |                                        |          | ОК |     |         |           |       | -    |
| Observation Req Start                                                                                                    | uest                                         | 🗖 Visit | ts E                                                                       | ŭ                                                              | 00:00:0                                                                   | 00 : 16-0 | 1                                                          | 9 00:00:                                              |           |          |    | Visit Ef                               | ficiency |    | Pha | se Ranç | pes Effic | iency |      |
|                                                                                                    |                                              | 🗖 Visit | Stop                                                                       | -2019 2                                                        |                                                                           | 00 : 16-0 | Du                                                         |                                                       |           |          |    | Visit Ef                               | ficiency |    | Pha | se Ranç | ges Effic | iency |      |
| Start                                                                                                    | :00                                          | 🗖 Visit | Stop<br>01-01                                                              |                                                                | 3:10:00                                                                   | 00 : 16-0 | Du<br>300                                                  | ration (                                              |           |          |    |                                        | ficiency |    | Pha | se Ranç |           | iency |      |
| Start<br>01-01-2019 14:50:                                                                                                    | :00                                          | 🗖 Visit | Stop<br>01-01<br>02-01                                                     | -2019 2                                                        | 3:10:00<br>6:50:00                                                        | 00 : 16-0 | Du<br>300                                                  | ration (                                              |           |          |    | 70%                                    | ficiency |    | Pha | se Ranç |           | iency |      |
| Start<br>01-01-2019 14:50:<br>02-01-2019 08:30:0                                                                                         | :00<br>00<br>00                              | 🗖 Visit | Stop<br>01-01<br>02-01<br>03-01                                            | -2019 2                                                        | 3:10:00<br>6:50:00<br>0:30:00                                             | 00 : 16-0 | Du<br>300<br>300                                           | ration (<br>000.0                                     |           |          |    | 70%<br>62%                             | ficiency |    | Pha | se Ranç |           | iency |      |
| Start<br>01-01-2019 14:50:<br>02-01-2019 08:30:0<br>03-01-2019 02:10:0<br>03-01-2019 19:50:0<br>04-01-2019 13:30:0                       | 00<br>00<br>00<br>00<br>00                   | 🗖 Visit | Stop<br>01-01<br>02-01<br>03-01<br>04-01<br>04-01                          | -2019 2<br>-2019 1<br>-2019 1<br>-2019 0<br>-2019 2            | 3:10:00<br>6:50:00<br>0:30:00<br>4:10:00<br>1:50:00                       |           | Du<br>300<br>300<br>300<br>300<br>300                      | ration (<br>000.0<br>000.0<br>000.0<br>000.0          |           |          |    | 70%<br>62%<br>58%<br>66%<br>68%        | ficiency |    | Pha | se Ranç |           | iency |      |
| Start<br>01-01-2019 14:50:<br>02-01-2019 08:30:0<br>03-01-2019 02:10:0<br>03-01-2019 19:50:0<br>04-01-2019 13:30:0<br>05-01-2019 07:10:0 | 00<br>00<br>00<br>00<br>00<br>00<br>00       | T Visit | Stop<br>01-01<br>02-01<br>03-01<br>04-01<br>04-01<br>05-01                 | -2019 2<br>-2019 1<br>-2019 1<br>-2019 0<br>-2019 2<br>-2019 1 | 3:10:00<br>6:50:00<br>0:30:00<br>4:10:00<br>1:50:00<br>5:30:00            |           | Du<br>300<br>300<br>300<br>300<br>300<br>300               | ration (<br>000.0<br>000.0<br>000.0<br>000.0<br>000.0 |           |          |    | 70%<br>62%<br>58%<br>66%<br>68%<br>64% | ficiency |    | Pha | se Ranç |           | iency |      |
| Start<br>01-01-2019 14:50:<br>02-01-2019 08:30:0<br>03-01-2019 02:10:0<br>03-01-2019 19:50:0<br>04-01-2019 13:30:0                       | 00<br>00<br>00<br>00<br>00<br>00<br>00<br>00 | Visit   | Stop<br>01-01-<br>02-01-<br>03-01-<br>04-01-<br>04-01-<br>05-01-<br>05-01- | -2019 2<br>-2019 1<br>-2019 1<br>-2019 0<br>-2019 2            | 3:10:00<br>6:50:00<br>0:30:00<br>4:10:00<br>1:50:00<br>5:30:00<br>9:10:00 |           | Du<br>300<br>300<br>300<br>300<br>300<br>300<br>300<br>300 | ration (<br>000.0<br>000.0<br>000.0<br>000.0          |           |          |    | 70%<br>62%<br>58%<br>66%<br>68%        | ficiency |    | Pha | se Ranç |           | iency |      |

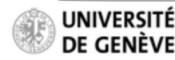

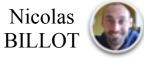

#### **Run the Feasibility Checker**

Sometimes, no possible visits are found in the requested period. You will then see this error message. Your source might not be visible (see next couple of slides), or you should relax the "*Earliest Start*" / "*Latest End*" parameters in the observation request file.

| 000               |           |                         |              |          |          | X CHEOPS | SOC MPS HM      | AI        |          |                      |          |          |          |        |
|-------------------|-----------|-------------------------|--------------|----------|----------|----------|-----------------|-----------|----------|----------------------|----------|----------|----------|--------|
| MPS File Edit A   | nalysis   | <u>V</u> iew <u>H</u> e | lp           |          |          |          |                 |           |          |                      |          |          |          |        |
| FEASIBILITY       |           |                         |              | 18:00:00 |          |          |                 |           |          | 19-03-20<br>00:00:00 | 17       |          |          |        |
|                   | 5:00:00   | 16:00:00                | 17:00:00     | 18:00:00 | 19:00:00 | 20:00:00 | 21:00:00        | 22:00:00  | 23:00:00 | 00:00:00             | 01:00:00 | 02:00:00 | 03:00:00 | 04:00: |
| Visits            |           |                         |              |          |          |          |                 |           |          |                      |          |          |          |        |
| SAA               |           |                         |              |          |          |          |                 |           |          |                      |          |          |          |        |
| Earth Occultation |           |                         | _            |          |          |          |                 |           |          |                      |          |          |          |        |
| Stray Light       |           |                         | 0.0          |          |          | XI       | Error running o | operation |          |                      |          |          |          | -      |
| Observation Req   | uest 🗖    | Visits 🗖 F              | easibility R | leport   |          |          |                 |           |          | 0                    | ĸ        |          |          |        |
| Property          |           | Valu                    | e            |          |          |          |                 |           |          |                      |          |          |          |        |
| Observation Rec   | quest ID  | 115                     |              |          |          |          |                 |           |          |                      |          |          |          |        |
| Observation Cal   | tegory    | TIME                    | -CRITICAL    |          |          |          |                 |           |          |                      |          |          |          |        |
| Programme         |           |                         |              |          |          |          |                 |           |          |                      |          |          |          |        |
| Programme Ty      | /pe       | 01                      |              |          |          |          |                 |           |          |                      |          |          |          |        |
| Programme ID      | )         | 1                       |              |          |          |          |                 |           |          |                      |          |          |          |        |
| ✓ Target          |           |                         |              |          |          |          |                 |           |          |                      |          |          |          |        |
| Target Name       |           | 55 C                    | nc e         |          |          |          |                 |           |          |                      |          |          |          |        |
| Target Vmagn      | iitude (n | ag) 5.95                | 0            |          |          |          |                 |           |          |                      |          |          |          |        |

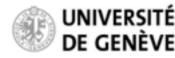

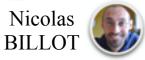

### Is my target visible at all with CHEOPS?

If yes, when?

### Most permissive / favourable case

Allows for high levels of stray light (adequate for bright stars) Over 50% of uninterrupted observation per orbit

### Most restrictive / unfavourable case

Allows for lower levels of stray light (required for faint stars) Over 80% of uninterrupted observation per orbit

### Sky visibility maps

(darker shapes indicate fewer interruptions)

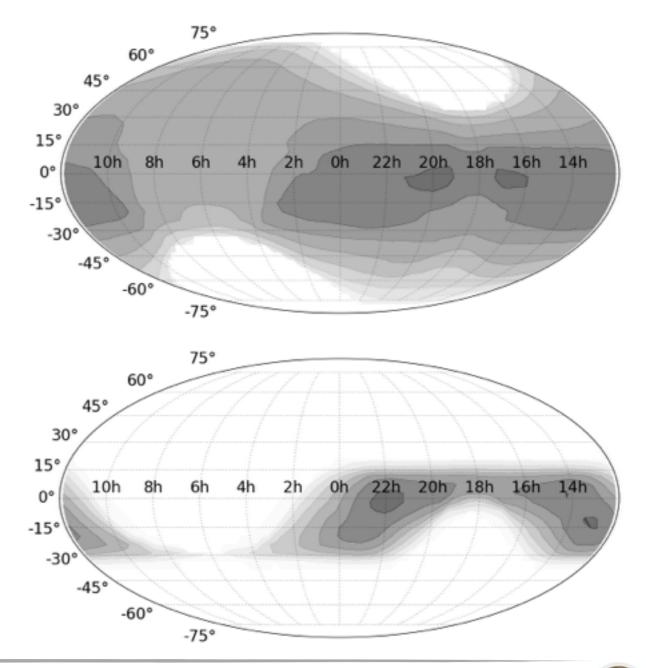

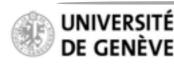

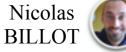

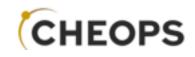

### **Feasibility Checker Guidelines**

February 21

January 21

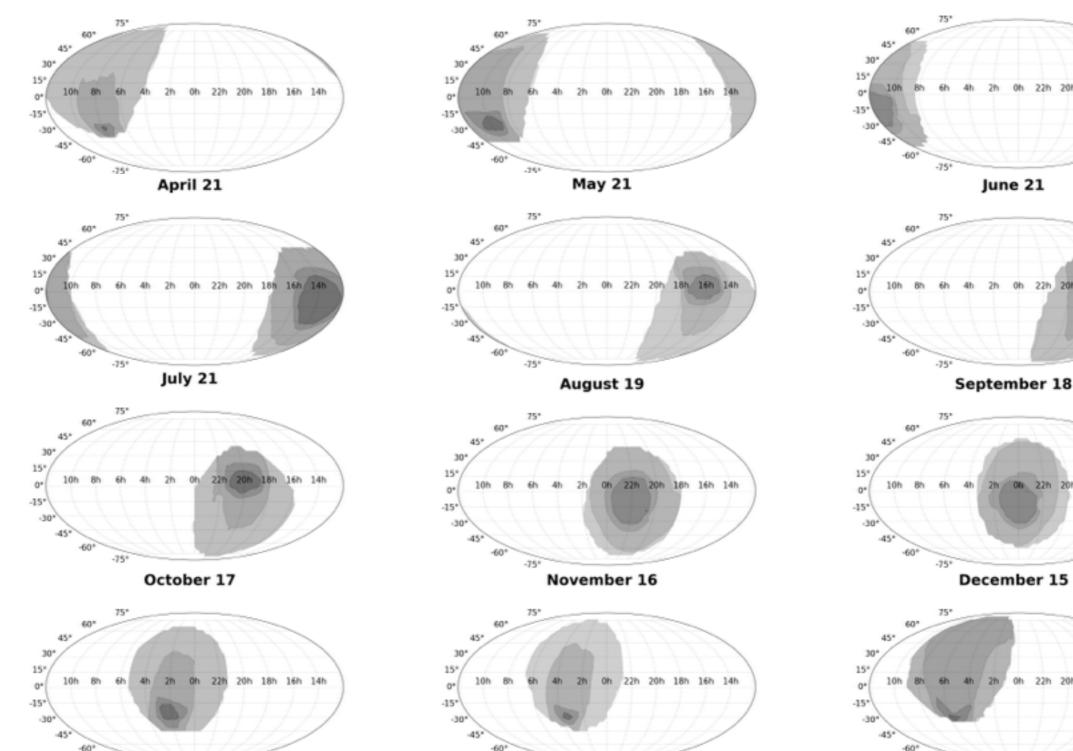

observed with CHEOPS? Monthly sky visibility maps a source be When can

UNIVERSITÉ DE GENÈVE -75

CHEOPS Open Time Workshop — 26-27th July, Schloss Seggau

Nicolas BILLOT

14h

20h 18h 16h 14h

March 21

#### **Explore the result**

The Gantt chart shows the possible visits over the requested period, along with associated interruptions due to Earth occultations and South Atlantic Anomaly crossings

| MPS File Edit                                                                                             | Analyci                                 | is Viou         | Help                                                        |                                                          |                                                    |                                                     |               |      |    |                                 |           |       |   |       |        |            |             |   |
|----------------------------------------------------------------------------------------------------|-----------------------------------------|-----------------|-------------------------------------------------------------|----------------------------------------------------------|----------------------------------------------------|-----------------------------------------------------|---------------|------|----|---------------------------------|-----------|-------|---|-------|--------|------------|-------------|---|
| Gantt                                                                                                    | Anarys                                  | is <u>v</u> ien | пер                                                         |                                                          |                                                    | <br>                                                |               |      |    |                                 |           |       |   |       |        |            |             |   |
| FEASIBILITY                                                                                               | y 201                                   | 9               |                                                             |                                                          |                                                    | <br>06-01                                           | -2019         |      |    |                                 |           |       |   |       | 11     | 3-01-20    | 19          |   |
| Visits                                                                                                    |                                         |                 |                                                             |                                                          |                                                    |                                                     |               |      |    |                                 |           |       |   |       |        |            |             |   |
| SAA                                                                                                    |                                         |                 | 11                                                          | 11-1                                                     |                                                    | Ш                                                   | 1             | 11   | 11 |                                 |           | 11    | Ш |       | 1111   |            |             | T |
| Earth Occultation                                                                                         |                                         |                 |                                                             |                                                          |                                                    | 1111                                                | 1111          | 1111 |    | 1111                            |           | 1111  |   | 1111  | 1111   |            | 1111        | Ш |
| Stray Light                                                                                               |                                         |                 |                                                             |                                                          |                                                    |                                                     |               |      |    |                                 |           |       |   |       |        |            |             |   |
|                                                                                                    | 1                                       |                 |                                                             |                                                          |                                                    |                                                     |               |      |    |                                 |           |       |   |       |        |            |             |   |
| -                                                                                                    |                                         |                 |                                                             |                                                          |                                                    |                                                     |               |      |    |                                 |           |       |   |       |        |            |             |   |
| Observation Re     Start                                                                                  | quest                                   |                 |                                                             | ibility R                                                | leport                                             | Duratio                                             | n (sec)       |      |    | Vicit F                         | fficiency | (%)   |   | Phace | Ranger | Efficien   |             |   |
| Start                                                                                                    |                                         |                 | Stop                                                        |                                                          |                                                    | Duratio                                             |               |      |    | _                               | fficiency | r (%) |   | Phase | Ranges | 5 Efficien |             |   |
|                                                                                                    | 0:00                                    |                 |                                                             | 019 23:1                                                 | L0:00                                              | Duratio<br>30000.0                                  | )             |      |    | 70%                             | fficiency | r (%) |   | Phase | Ranges |            |             |   |
| Start<br>01-01-2019 14:50                                                                                 | 0:00                                    |                 | Stop<br>01-01-2                                             | 019 23:1                                                 | 10:00                                              | 30000.0                                             | )             |      |    | _                               | fficiency | r (%) |   | Phase | Ranges |            |             |   |
| Start<br>01-01-2019 14:50<br>02-01-2019 08:30                                                             | 0:00<br>:00<br>:00                      |                 | Stop<br>01-01-2<br>02-01-2                                  | 019 23:1<br>019 16:5<br>019 10:3                         | L0:00<br>50:00<br>80:00                            | 30000.0<br>30000.0                                  | )             |      |    | 70%<br>62%                      | fficiency | (%)   |   | Phase | Ranges |            |             |   |
| Start<br>01-01-2019 14:50<br>02-01-2019 08:30<br>03-01-2019 02:10                                         | 0:00<br>:00<br>1:00<br>1:00             |                 | Stop<br>01-01-2<br>02-01-2<br>03-01-2                       | 019 23:1<br>019 16:5<br>019 10:3<br>019 04:1             | 10:00<br>50:00<br>80:00<br>10:00                   | 30000.0<br>30000.0<br>30000.0                       | )             |      |    | 70%<br>62%<br>58%               | fficiency | r (%) |   | Phase | Ranges |            |             |   |
| Start<br>01-01-2019 14:50<br>02-01-2019 08:30<br>03-01-2019 02:10<br>03-01-2019 19:50                     | 0:00<br>:00<br>1:00<br>1:00             |                 | Stop<br>01-01-2<br>02-01-2<br>03-01-2<br>04-01-2            | 019 23:1<br>019 16:5<br>019 10:3<br>019 04:1<br>019 21:5 | 10:00<br>50:00<br>80:00<br>10:00<br>50:00          | 30000.0<br>30000.0<br>30000.0<br>30000.0            | ) ) ) )       |      |    | 70%<br>62%<br>58%<br>66%        | fficiency | r (%) |   | Phase | Ranges |            | •           |   |
| Start<br>01-01-2019 14:50<br>02-01-2019 08:30<br>03-01-2019 02:10<br>03-01-2019 19:50<br>04-01-2019 13:30 | 0:00<br>:00<br>:00<br>:00<br>:00<br>:00 |                 | Stop<br>01-01-2<br>02-01-2<br>03-01-2<br>04-01-2<br>04-01-2 | 019 23:1<br>019 16:5<br>019 10:3<br>019 04:1<br>019 21:5 | 10:00<br>50:00<br>80:00<br>10:00<br>50:00<br>30:00 | 30000.0<br>30000.0<br>30000.0<br>30000.0<br>30000.0 | ) ) ) ) ) ) ) |      |    | 70%<br>62%<br>58%<br>66%<br>68% | fficiency | r (%) |   | Phase | Ranges |            | •<br>•<br>• |   |

**Caveat:** Threshold on acceptable straylight levels is not yet representative

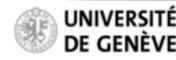

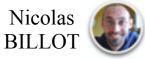

#### **Explore the result**

You can zoom in/out using "*Control*" + "*Mouse wheel*" (two-finger scroll on touchpads)

| Gantt                                                                                                    |                                         |                                                |                                                          |                                                     |     |                                                     |         |                                 |                            |            |             |            |       |       |
|----------------------------------------------------------------------------------------------------|-----------------------------------------|------------------------------------------------|----------------------------------------------------------|-----------------------------------------------------|-----|-----------------------------------------------------|---------|---------------------------------|----------------------------|------------|-------------|------------|-------|-------|
|                                                                                                    | 06-01-20                                | )19                                            |                                                          |                                                     |     |                                                     |         |                                 |                            |            |             |            |       |       |
| FEASIBILITY                                                                                                    | 06-01-20                                |                                                |                                                          |                                                     |     | 1                                                   |         |                                 |                            | 07-01-2019 |             |            |       |       |
|                                                                                                    | 00:00:00                                |                                                |                                                          | 06:00                                               | :00 | 12:00:00                                            | 18:00:0 |                                 |                            | 00:00:00   | 06:00:00    | 12:0       | 00:00 |       |
| Visits                                                                                                    |                                         | 55 (                                           | Cnc e                                                    | (7)                                                 |     |                                                     |         | 55 (                            | Cnc e (                    | (8)        |             |            | 5     | 5 Cnc |
| SAA                                                                                                    |                                         |                                                | 1                                                        |                                                     |     |                                                     |         |                                 | 1                          |            |             |            |       | 1     |
| Earth Occultation                                                                                                    |                                         |                                                |                                                          |                                                     |     |                                                     |         |                                 |                            |            |             |            |       |       |
| Stray Light                                                                                                    |                                         |                                                |                                                          |                                                     |     |                                                     |         |                                 |                            |            |             |            |       |       |
|                                                                                                    |                                         |                                                |                                                          |                                                     |     |                                                     |         |                                 |                            |            |             |            |       |       |
| Observation Request                                                                                                    | 🗖 Visits 🗖                              | Feasi                                          | ibility                                                  | Repo                                                | rt  |                                                     |         |                                 |                            |            |             |            |       |       |
| Observation Request                                                                                                    | Uisits                                  |                                                | ibility                                                  | Repo                                                | rt  | Duration (sec)                                      |         | Vis                             | it Effic                   | ciency (%) | Phase Range | s Efficien | су    |       |
| Observation Request<br>Start                                                                                                    | Sto                                     |                                                |                                                          |                                                     |     | Duration (sec)<br>30000.0                           |         | Vis<br>70                       |                            | ciency (%) | Phase Range | s Efficien | -     |       |
| Observation Request                                                                                                    | Sto<br>01                               | op                                             | 019 23                                                   | 8:10:0                                              | D   |                                                     |         | _                               | 6                          | ciency (%) | Phase Range |            |       |       |
| Observation Request<br>Start<br>01-01-2019 14:50:00                                                                                             | 5td<br>01<br>02                         | op<br>-01-20                                   | 019 23                                                   | 8:10:0                                              | 0   | 30000.0                                             |         | 709                             | %<br>%                     | ciency (%) | Phase Range |            |       |       |
| Observation Request<br>Start<br>01-01-2019 14:50:00<br>02-01-2019 08:30:00                                                                      | 5td<br>01<br>02<br>03                   | -01-20<br>-01-20                               | 019 23<br>019 16<br>019 10                               | 8:10:0<br>6:50:0                                    | 0   | 30000.0<br>30000.0                                  |         | 709                             | %<br>%<br>%                | ciency (%) | Phase Range |            |       |       |
| Observation Request<br>Start<br>01-01-2019 14:50:00<br>02-01-2019 08:30:00<br>03-01-2019 02:10:00                                               | 5td<br>01<br>02<br>03<br>04             | -01-20<br>-01-20<br>-01-20                     | 019 23<br>019 16<br>019 10<br>019 04                     | 8:10:0<br>5:50:0<br>1:30:0<br>1:10:0                | 0   | 30000.0<br>30000.0<br>30000.0                       |         | 709<br>629<br>589               | 16<br>16<br>16             | ciency (%) | Phase Range |            |       |       |
| Observation Request<br>Start<br>01-01-2019 14:50:00<br>02-01-2019 08:30:00<br>03-01-2019 02:10:00<br>03-01-2019 19:50:00                        | 5td<br>01<br>02<br>03<br>04<br>04       | -01-20<br>-01-20<br>-01-20<br>-01-20           | 019 23<br>019 16<br>019 10<br>019 04<br>019 21           | 8:10:00<br>5:50:00<br>5:30:00<br>5:10:00<br>1:50:0  | 0   | 30000.0<br>30000.0<br>30000.0<br>30000.0            |         | 709<br>629<br>589<br>669        | 16<br>No<br>No<br>No       | ciency (%) | Phase Range |            |       |       |
| Observation Request<br>Start<br>01-01-2019 14:50:00<br>02-01-2019 08:30:00<br>03-01-2019 02:10:00<br>03-01-2019 19:50:00<br>04-01-2019 13:30:00 | Std<br>01<br>02<br>03<br>04<br>04<br>05 | -01-20<br>-01-20<br>-01-20<br>-01-20<br>-01-20 | 019 23<br>019 16<br>019 10<br>019 04<br>019 21<br>019 15 | 8:10:00<br>5:50:00<br>1:30:00<br>1:50:00<br>5:30:00 |     | 30000.0<br>30000.0<br>30000.0<br>30000.0<br>30000.0 |         | 709<br>629<br>589<br>669<br>689 | 16<br>16<br>16<br>16<br>16 | ciency (%) | Phase Range |            |       |       |

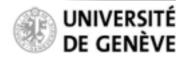

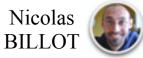

#### **Explore the result**

You can consult the details of generated visits:

Start / Stop time and (effective) duration

| 🗖 Gantt                                                                                                    |                                                                     |                                                                              |                                                                    |                                         |                                           |                                                                              |       |          |                                                      |          |          |      |             |            |       |       |                                      |
|----------------------------------------------------------------------------------------------------|---------------------------------------------------------------------|------------------------------------------------------------------------------|--------------------------------------------------------------------|-----------------------------------------|-------------------------------------------|------------------------------------------------------------------------------|-------|----------|------------------------------------------------------|----------|----------|------|-------------|------------|-------|-------|--------------------------------------|
| FEASIBILITY                                                                                                    | 06-01-2019                                                          |                                                                              |                                                                    |                                         |                                           |                                                                              |       |          |                                                      | In       | 7-01-201 | 9    |             |            |       |       | -                                    |
|                                                                                                    | 00:00:00                                                            |                                                                              | 06:00                                                              | 00:00                                   |                                           | 12:00:00                                                                     | 1     | 18:00:00 | )                                                    |          | 0:00:00  | 2    | 06:00:00    | 12:        | 00:00 |       |                                      |
| Visits                                                                                                    | 5                                                                   | 5 Cnc e                                                                      | (7)                                                                |                                         |                                           |                                                                              |       |          | 55 Ci                                                | nc e (8) | )        |      |             |            | 5     | 5 Cnc |                                      |
| SAA                                                                                                    |                                                                     | 1                                                                            |                                                                    |                                         |                                           |                                                                              |       |          | 1                                                    | T.       |          |      |             |            |       | 1     |                                      |
| Earth Occultation                                                                                                    |                                                                     |                                                                              |                                                                    |                                         |                                           |                                                                              |       |          |                                                      |          |          |      |             |            |       |       |                                      |
| Stray Light                                                                                                    |                                                                     |                                                                              |                                                                    |                                         |                                           |                                                                              |       |          |                                                      |          |          |      |             |            |       |       | 1 ×                                  |
|                                                                                                    | This ta                                                             | h cc                                                                         | onta                                                               | ains                                    | s the                                     | inform                                                                       | natio | n or     | n th                                                 | eа       | ener     | ated | possibl     | e vis      | its   |       |                                      |
|                                                                                                    | 1110 เน                                                             |                                                                              | // 110                                                             |                                         |                                           |                                                                              | ano   | 11 01    | , ,,,                                                | c g      | Chici    | aicu | possible    |            | 110   |       |                                      |
|                                                                                                    | 1                                                                   |                                                                              |                                                                    |                                         |                                           |                                                                              |       |          |                                                      |          |          |      |             |            |       |       |                                      |
|                                                                                                    |                                                                     |                                                                              |                                                                    |                                         |                                           |                                                                              |       |          |                                                      |          |          |      |             |            |       |       |                                      |
|                                                                                                    |                                                                     |                                                                              |                                                                    |                                         |                                           |                                                                              |       |          |                                                      |          |          |      |             |            |       |       |                                      |
|                                                                                                    | L.                                                                  |                                                                              |                                                                    |                                         |                                           |                                                                              |       |          |                                                      |          |          |      |             |            |       |       |                                      |
| •                                                                                                    | +                                                                   |                                                                              |                                                                    |                                         |                                           |                                                                              |       |          |                                                      |          |          |      |             |            |       |       |                                      |
| Observation Request                                                                                                    | Visits 🗖 Fe                                                         | asibility                                                                    | y Repo                                                             | ort                                     |                                           |                                                                              |       |          |                                                      |          |          |      |             |            |       |       |                                      |
| _                                                                                                    | Visits Fe                                                           | asibility                                                                    | y Repo                                                             | ort                                     | D                                         | uration (sec)                                                                |       |          | Visit                                                | Efficie  | ency (%) |      | Phase Range | es Efficie | ncy   |       |                                      |
| Observation Request                                                                                                    | Stop                                                                | asibility                                                                    |                                                                    |                                         |                                           | luration (sec)                                                               |       |          | Visit<br>70%                                         |          | ency (%) |      | Phase Rang  |            | ncy   |       |                                      |
| Observation Request                                                                                                    | Stop<br>01-01                                                       |                                                                              | 3:10:0                                                             | 0                                       | 3                                         |                                                                              |       |          | _                                                    |          | ency (%) |      | Phase Rang  |            | -     |       |                                      |
| Observation Request Start 01-01-2019 14:50:00                                                                                                    | Stop<br>01-01<br>02-01                                              | 2019 2                                                                       | 3:10:0<br>6:50:0                                                   | 0                                       | 3                                         | 0000.0                                                                       |       |          | 70%                                                  |          | ency (%) |      | Phase Rang  |            |       |       |                                      |
| Observation Request Start 01-01-2019 14:50:00 02-01-2019 08:30:00                                                                                                    | Stop<br>01-01<br>02-01<br>03-01                                     | 2019 2                                                                       | 3:10:0<br>6:50:0<br>0:30:0                                         | 0                                       | 3<br>3<br>3                               | 0000.0                                                                       |       |          | 70%<br>62%                                           |          | ency (%) |      | Phase Range |            |       |       |                                      |
| Observation Request Start 01-01-2019 14:50:00 02-01-2019 08:30:00 03-01-2019 02:10:00                                                                                                    | Stop<br>01-01<br>02-01<br>03-01<br>04-01                            | 2019 2<br>2019 1<br>2019 1                                                   | 3:10:0<br>6:50:0<br>0:30:0<br>4:10:0                               | 0                                       | 3<br>3<br>3<br>3                          | 0000.0<br>0000.0<br>0000.0                                                   |       |          | 70%<br>62%<br>58%                                    |          | ency (%) |      | Phase Rang  |            |       |       | Only relevant if yo                  |
| Observation Request Start 01-01-2019 14:50:00 02-01-2019 08:30:00 03-01-2019 02:10:00 03-01-2019 19:50:00                                                                                 | Stop<br>01-01<br>02-01<br>03-01<br>04-01<br>04-01                   | 2019 2<br>2019 1<br>2019 1<br>2019 1                                         | 3:10:0<br>6:50:0<br>0:30:0<br>4:10:0<br>1:50:0                     | 0                                       | 3<br>3<br>3<br>3<br>3                     | 0000.0<br>0000.0<br>0000.0<br>0000.0                                         |       |          | 70%<br>62%<br>58%<br>66%                             |          | ency (%) |      | Phase Range |            |       |       |                                      |
| Observation Request Start 01-01-2019 14:50:00 02-01-2019 08:30:00 03-01-2019 02:10:00 03-01-2019 19:50:00 04-01-2019 13:30:00                                                             | Stop<br>01-01<br>02-01<br>03-01<br>04-01<br>04-01<br>05-01          | 2019 2<br>2019 1<br>2019 1<br>2019 0<br>2019 0                               | 3:10:0<br>6:50:0<br>0:30:0<br>4:10:0<br>1:50:0<br>5:30:0           | 0 0 0 0 0 0 0 0 0 0 0 0 0 0 0 0 0 0 0 0 | 3<br>3<br>3<br>3<br>3<br>3<br>3           | 0000.0<br>0000.0<br>0000.0<br>0000.0<br>0000.0                               |       |          | 70%<br>62%<br>58%<br>66%<br>68%                      |          | ency (%) |      | Phase Range |            |       |       | Only relevant if yo<br>have provided |
| Observation Request Start 01-01-2019 14:50:00 02-01-2019 08:30:00 03-01-2019 02:10:00 03-01-2019 19:50:00 04-01-2019 13:30:00 05-01-2019 07:10:00 06-01-2019 00:50:00                     | Stop<br>01-01<br>02-01<br>03-01<br>04-01<br>04-01<br>05-01<br>06-01 | 2019 2<br>2019 1<br>2019 1<br>2019 0<br>2019 2<br>2019 2<br>2019 1<br>2019 0 | 3:10:0<br>6:50:0<br>0:30:0<br>4:10:0<br>1:50:0<br>5:30:0<br>9:10:0 | 0 0 0 0 0 0 0 0 0 0 0 0 0 0 0 0 0 0 0 0 | 3<br>3<br>3<br>3<br>3<br>3<br>3<br>3<br>3 | 0000.0<br>0000.0<br>0000.0<br>0000.0<br>0000.0<br>0000.0                     |       |          | 70%<br>62%<br>58%<br>66%<br>68%<br>64%               |          | ency (%) |      | Phase Range |            | ••    |       | have provided                        |
| Observation Request Start 01-01-2019 14:50:00 02-01-2019 08:30:00 03-01-2019 02:10:00 03-01-2019 19:50:00 04-01-2019 13:30:00 05-01-2019 07:10:00                                         | Stop<br>01-01<br>02-01<br>03-01<br>04-01<br>04-01<br>05-01<br>06-01 | 2019 2<br>2019 1<br>2019 1<br>2019 0<br>2019 0<br>2019 2<br>2019 1           | 3:10:0<br>6:50:0<br>0:30:0<br>4:10:0<br>1:50:0<br>5:30:0<br>9:10:0 | 0 0 0 0 0 0 0 0 0 0 0 0 0 0 0 0 0 0 0 0 | 3<br>3<br>3<br>3<br>3<br>3<br>3<br>3<br>3 | 0000.0<br>0000.0<br>0000.0<br>0000.0<br>0000.0<br>0000.0<br>0000.0           |       |          | 70%<br>62%<br>58%<br>66%<br>68%<br>64%<br>60%        |          | ency (%) |      | Phase Range |            |       |       |                                      |
| Observation Request Start 01-01-2019 14:50:00 02-01-2019 08:30:00 03-01-2019 02:10:00 03-01-2019 19:50:00 04-01-2019 13:30:00 05-01-2019 07:10:00 06-01-2019 00:50:00 06-01-2019 18:30:00 | Stop<br>01-01<br>02-01<br>03-01<br>04-01<br>04-01<br>05-01<br>06-01 | 2019 2<br>2019 1<br>2019 1<br>2019 0<br>2019 2<br>2019 2<br>2019 1<br>2019 0 | 3:10:0<br>6:50:0<br>0:30:0<br>4:10:0<br>1:50:0<br>5:30:0<br>9:10:0 | 0 0 0 0 0 0 0 0 0 0 0 0 0 0 0 0 0 0 0 0 | 3<br>3<br>3<br>3<br>3<br>3<br>3<br>3<br>3 | 0000.0<br>0000.0<br>0000.0<br>0000.0<br>0000.0<br>0000.0<br>0000.0<br>0000.0 |       |          | 70%<br>62%<br>58%<br>66%<br>68%<br>64%<br>60%<br>70% |          |          |      | Phase Range |            |       |       | have provided                        |
| Observation Request Start 01-01-2019 14:50:00 02-01-2019 08:30:00 03-01-2019 02:10:00 03-01-2019 19:50:00 04-01-2019 13:30:00 05-01-2019 07:10:00 06-01-2019 00:50:00                     | Stop<br>01-01<br>02-01<br>03-01<br>04-01<br>04-01<br>05-01<br>06-01 | 2019 2<br>2019 1<br>2019 1<br>2019 0<br>2019 2<br>2019 2<br>2019 1<br>2019 0 | 3:10:0<br>6:50:0<br>0:30:0<br>4:10:0<br>1:50:0<br>5:30:0<br>9:10:0 | 0 0 0 0 0 0 0 0 0 0 0 0 0 0 0 0 0 0 0 0 | 3<br>3<br>3<br>3<br>3<br>3<br>3<br>3<br>3 | 0000.0<br>0000.0<br>0000.0<br>0000.0<br>0000.0<br>0000.0<br>0000.0           |       |          | 70%<br>62%<br>58%<br>66%<br>68%<br>64%<br>60%<br>70% |          |          |      |             |            | ••    |       | have provided                        |

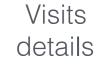

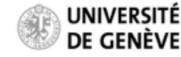

CHEOPS Open Time Workshop — 26-27th July, Schloss Seggau

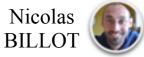

#### **Explore the result**

In that case, out of the 20 possible visits, 20 have observing efficiencies higher than requested, thus making them all *valid* 

| MDC Ella Edit /    | hasher | is Mien         | , Hala |            |        |      | 2     | CHEOP | S SOC MP | S HMI |      |      |    |     |       |          |      |   |
|--------------------|--------|-----------------|--------|------------|--------|------|-------|-------|----------|-------|------|------|----|-----|-------|----------|------|---|
| MPS File Edit &    | Anarys | is <u>v</u> iew | п Пеір |            |        |      |       |       |          |       |      |      |    |     | <br>  |          |      |   |
|                    |        |                 |        |            |        |      |       |       |          |       |      |      |    |     |       |          |      |   |
| FEASIBILITY        | y 201  | .9              |        |            |        |      | 06-01 | -2019 |          |       |      |      |    |     | <br>1 | 3-01-202 | 19   |   |
| Visits             | þ      |                 |        |            |        |      |       |       |          |       |      |      |    |     |       |          |      |   |
| SAA                |        | 1               | 11     | 11-1       |        | 11   | 11    | 1     | 11       | Ш     | - 11 |      |    | 111 | 1111  | 111      |      |   |
| Earth Occultation  | 1111   |                 |        |            |        |      | Ш     | 1111  | 11111    |       |      |      |    |     | 1111  |          | 1111 | Ш |
| Stray Light        | 1      |                 |        |            |        |      |       |       |          |       |      |      |    |     |       |          |      |   |
|                    |        | This            | s tah  | o cor      | ntain  | is a | hrie  | f rer | ort      | on tl | he o | utco | me |     |       |          |      |   |
|                    |        | 11110           |        | 1          | nan    | 5 4  | DITC  | ΠΟμ   |          |       | 10 0 | aico |    |     |       |          |      |   |
|                    |        |                 |        |            |        |      |       |       |          |       |      |      |    |     |       |          |      |   |
| a                  |        |                 |        | ↓          |        |      | _     |       |          |       |      |      |    |     |       |          |      | _ |
| Observation Rec    | uest   | 🗖 Visits        | Feas   | sibility R | Report |      |       |       |          |       |      |      |    |     |       |          |      |   |
| Visits Summar      |        |                 |        | ,          |        |      |       |       |          |       |      |      |    |     |       |          |      |   |
| Total nº of visits | -      |                 |        |            |        |      |       |       |          |       |      |      |    |     |       |          |      |   |
| Valid:             | 20     |                 |        |            |        |      |       |       |          |       |      |      |    |     |       |          |      |   |
| Invalid:           | 0      |                 |        |            |        |      |       |       |          |       |      |      |    |     |       |          |      |   |
|                    |        |                 |        |            |        |      |       |       |          |       |      |      |    |     |       |          |      |   |
|                    |        |                 |        |            |        |      |       |       |          |       |      |      |    |     |       |          |      |   |
|                    |        |                 |        |            |        |      |       |       |          |       |      |      |    |     |       |          |      |   |
|                    |        |                 |        |            |        |      |       |       |          |       |      |      |    |     |       |          |      |   |
|                    |        |                 |        |            |        |      |       |       |          |       |      |      |    |     |       |          |      |   |

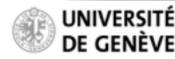

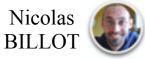

#### **Explore the result (critical Phase Ranges)**

If you have ingested an observation request with critical phase ranges (e.g. obsReq\_template\_twoPhaseRange.xml) You can explore the observing efficiencies within the pre-defined phase ranges

| 000                |                     |                   |        | X CHEOPS       | SOC MPS HMI |                     |          |                                                                                                    |             |
|--------------------|---------------------|-------------------|--------|----------------|-------------|---------------------|----------|----------------------------------------------------------------------------------------------------|-------------|
| MPS File Edit An   | alysis <u>V</u> iev | v <u>H</u> elp    |        |                |             |                     |          |                                                                                                    |             |
| Gantt              |                     |                   |        |                |             |                     |          |                                                                                                    |             |
| FEASIBILITY        |                     |                   |        |                | 18:00:00    |                     |          |                                                                                                    |             |
|                    | 15:00:0             | 00 16:0           | 00:00  | 17:00:00       | 18:00:00    | 19:00:00            | 20:00:00 | 21:00:00                                                                                                    | 22:00:00    |
| Visits             |                     |                   |        |                | 55 Cn       | c e (1)             |          |                                                                                                    |             |
| SAA                |                     |                   |        |                |             |                     |          |                                                                                                    |             |
| Earth Occultation  |                     |                   |        |                |             |                     |          |                                                                                                    |             |
| Stray Light        |                     |                   |        |                |             |                     |          |                                                                                                    |             |
|                    |                     |                   |        |                |             |                     |          |                                                                                                    |             |
|                    |                     |                   |        |                |             |                     |          |                                                                                                    |             |
|                    |                     |                   |        |                |             |                     |          |                                                                                                    |             |
| 4                  |                     |                   |        |                |             |                     |          |                                                                                                    |             |
| Observation Requ   | est 🗖 Visit         | s 🗖 Feasibility I | Report |                |             |                     |          |                                                                                                    |             |
| Start              |                     | Stop              |        | Duration (sec) |             | Visit Efficiency (% | 6) P     | ase Ranges Efficien                                                                                                    | icy         |
| 15-01-2019 14:40:0 | 0                   | 15-01-2019 23:    | 00:00  | 30000.0        |             | 68%                 |          |                                                                                                    |             |
|                    |                     |                   |        |                |             |                     |          | are with the second of the second of the sec | New Walking |
|                    |                     |                   |        |                |             |                     |          |                                                                                                    |             |
|                    |                     |                   |        |                |             |                     |          |                                                                                                    |             |
|                    |                     |                   |        |                |             |                     |          |                                                                                                    |             |
|                    |                     |                   |        |                |             |                     |          |                                                                                                    |             |
|                    |                     |                   |        |                |             |                     |          |                                                                                                    |             |

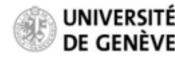

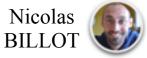

### **Explore the result**

In that particular case, the requested efficiency in the phase range is 90%, while the observed efficiency is 0% (i.e. the phase range is entirely filled with interruptions)

This visit is therefore not valid as the requested efficiency within the phase range cannot be met

| MPS File Edit #                                             | Analysis | View Help                    |              |                               | X CH     | EOPS SOC MPS HMI     |                     |                |                     |          |
|-------------------------------------------------------------|----------|------------------------------|--------------|-------------------------------|----------|----------------------|---------------------|----------------|---------------------|----------|
| Gantt                                                       |          |                              |              |                               |          |                      |                     |                |                     |          |
| FEASIBILITY                                                 | 11       | 5:00:00                      | 16:00:00     | 0                             | 17:00:00 | 18:00:00<br>18:00:00 | 19:00:00            | 20:00:00       | 21:00:00            | 22:00:00 |
| Visits                                                      |          |                              |              |                               |          |                      | Cnc e (1)           |                |                     |          |
| SAA                                                         |          |                              |              |                               |          |                      |                     |                |                     |          |
| Earth Occultation                                           |          |                              |              |                               |          |                      |                     |                |                     |          |
| Stray Light                                                 | 1        |                              |              |                               |          | X Phase Rang         | es Efficiency       |                |                     |          |
|                                                             | 1 14     | Start<br>15-01-2019 22:50:00 |              | Stop<br>0 15-01-2019 23:00:00 |          | Phase Start<br>0.950 | Phase Stop<br>0.970 | Expected Effic | ienc Efficiency (%) |          |
| Observation Rec                                             | uest 🗖   | Visits 🗖 Feasi               | ibility Repo | ort                           |          |                      |                     |                |                     | 2        |
| Visits Summary<br>Total nº of visits:<br>Valid:<br>Invalid: | у 🛓      |                              | Ť            |                               |          |                      |                     |                |                     |          |

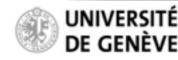

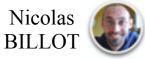